### **Sunday w orship**

Join online

*<http://bit.ly/3TSxxek>*

Watch on YouTube

### *<http://bit.ly/3aCxmjW>*

### **WELCOME**

We warmly welcome you, if you are worshipping with us for the first time. We believe you've become a member of our church family by God's grace.

Please ensure you speak to the Pastor or one of today's facilitators before you leave.

May God bless you richly (Amen).

### **VERSE(S) OF THE DAY**

For what if some did not believe? Will their unbelief make the faithfulness of God without effect? Certainly not! Indeed, let God be true but every man a liar. As it is written:

"That You may be justified in Your words, And may overcome when You are judged." *Romans 3:3-4 (NKJV)*

### **THEME FOR THE YEAR**

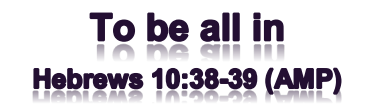

Peter replied to him, "Lord, if it is [really] you, command me to come to you on the water."  $\sim$  *Matthew 14:28 (AMP).* 

## **DID YOU KNOW?**

**Every Sunday**, we worship together at **Unit 13, Skylines Village**. When unable to attend, do visit our website or YouTube channel for recorded sessions.

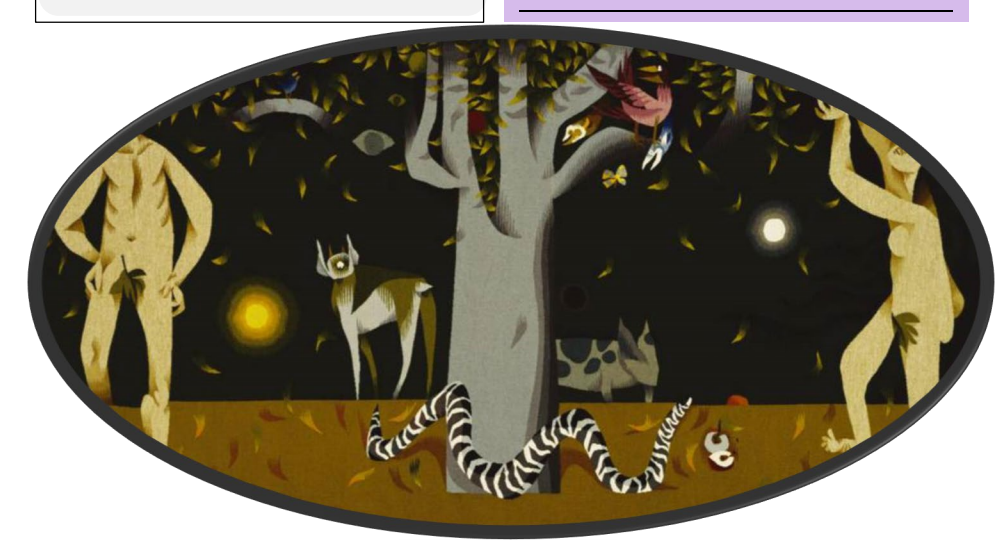

"**…earnestly contend for the faith which was once delivered unto the saints**."

*Jude v3*

# **Sunday 12 May 2024** W E L C O M E

*Redeemed Christian Church of God* 

*Bethel*

# **WEEKLY SERVICES & MEETINGS**

**SUNDAY** Thanksgiving / Worship service

From 10am

**FRIDAY** Prayer meeting / Bible study From 7pm

**RCCG Bethel Parish**

Unit 13, Skylines Village Limeharbour, London E14 9TS **PHONE:** 07889906677 || **EMAIL :**  [admin@rccgbethel.church](mailto:admin@rccgbethel.church)  **WEB:** www.rccgbethel.church

# **Our 'must-visit' website**

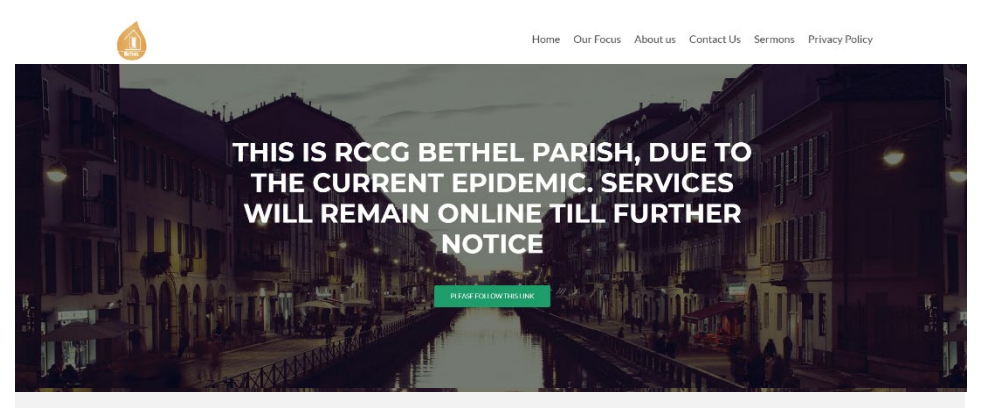

Our website is a treasure trove of information, and not only about our focus and mission. You could subscribe to our podcast or listen to past sermons too [\(http://rccgbethel.church/sermons/\)](http://rccgbethel.church/sermons/). This is particularly useful for when you are unable to attend services or for refreshing your recollection as an essential part of your private Bible study.

There's more! Details of events and outreach will almost certainly be available from relevant pages on our website and updated regularly, along with downloadable copies of our Sunday bulletins [\(http://rccgbethel.church/category/bulletins/\)](http://rccgbethel.church/category/bulletins/).

So, why don't you set our homepage as one of your **startup page(s)** in your browser now? The following instructions for most of the common browsers may help.

#### **Google Chrome**

- 1. Open the browser and the **Settings** menu (or the **three vertical dots** to the right of the menu bar).
- 2. Scroll down and click on **Advanced Settings**.
- 3. Select **Open a specific page or set of pages** under **On Startup**.
- 4. Select **Set pages** and enter or add **<http://rccgbethel.church/>**.

#### **Mozilla Firefox**

- 1. Open Firefox. Press **Alt-T** on the keyboard and select **Options** from the drop-down menu or go to **Tools >> Options** from the main menu.
- 2. In the **Home** section, select **Homepage and new windows** and **Custom URLs...** from the field's drop down.
- 3. Enter or paste the URL: **<http://rccgbethel.church/>** or click **Use Current Page** if you are already on our website.

#### **Microsoft Edge**

- 1. Click the **three horizontal dots** to the right of the top menu bar.
- 2. Select **Settings** and select **A Specific Page or Pages** from the **Open Microsoft Edge With** section drop down options.
- 3. Enter **<http://rccgbethel.church/>**. (Click the Plus sign to add more pages if required).
- 4. Click the **three horizontal dots** to the right of the top menu bar again to close **Settings** menu.

# *The beginning of lies* **FROM THE PASTOR'S DESK**

# **Text: Genesis 3:1-6**

In Acts 5:1-10, Ananias and Sapphira lied and paid for it with their lives. Both Rahab and Abraham lied too and seem to get away with it (Josh 2:4-14; Gen 12:10-20). The key difference between these instances are the motives and intentions behind the deception. Ananias and Sapphira wanted to deceive for selfish gains. Rahab was protecting the spies and Abraham, himself. Their intent was on saving lives. That's why we're told God sees and judges what's in our heart (1 Sam 16:7).

In today's text, notice that the serpent first cast doubts in the heart of the woman. However, a lot of what the serpent said was the truth and he was very convincing (Jn 8:44). But there was a reason God instructed them not to eat of the tree and it's a measure of Eve's relationship with God that she was easily swayed, believing the serpent rather than God (Jn 10:3-5). During the last COVID pandemic, we discovered how deception can prove catastrophic. Some are so accustomed to believing lies and conspiracies, they just couldn't believe the truth, refusing vaccines (Jn 14:6).

How do we recognise the voice of God and how can we be sure it's not the stranger's voice we're hearing? It is important we do, because when we don't know, it'll be easy to believe a lie or what our thinking is telling us (Rom 1:20-25; Prov 10:19). Some of us go so far as to link events to certain prophesies. We must be careful. According to Jesus and Paul, deception is one of the key hallmarks of the end times (Matt 24:24; 1 Tim 4:1-2).

It may shock us to find out that divorce's just as common among Christians as non-believers. These days, Christians don't think twice about living together before marriage and some of us even question if there's God. Why is that? That suggests we can be susceptible to the lies told by the world system too (Rom 12:2) and these things can be subtle and insidious, until it's wreaked havoc or far too late. Knowledge is everything (Hos 4:6; Jude 1:1-25) and as knowledge increases, so has deception. Whose voice are you listening to? Are you rejecting the truth you've always believed and questioning the scriptures?

### **Bottom line:**

At times, lies masquerade as the truth and when we believe them, we can't get to the destination we want because we're on the wrong path. There's no way the devil can **devour** us, if we don't believe the lies he tells us (1 Pet 5:8 KJV).

RCCG Bethel Parish

VEOOI EYUIUI ENI pululieb ... NIUY IO YElliq